# Components of Internet

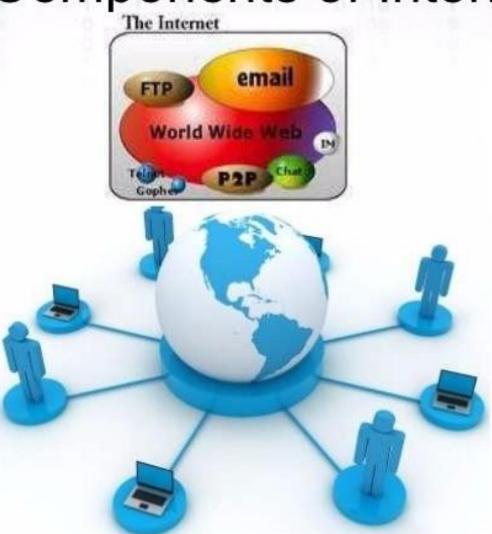

The Internet components most Internet users are familiar with are e-mail, the web, and web access. But if you are considering setting up a web site for your business and/or becoming your own web master there are other **Internet components to** consider. What follows is a list of all of the most common components of the Internet.

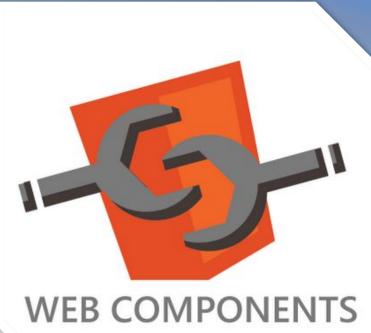

#### **ACCESS**

To interact directly with the Internet requires some form of access or connectivity to the Internet.

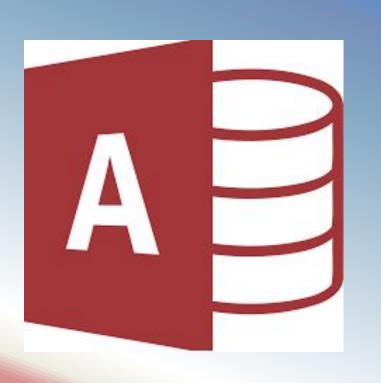

#### E-mail

Exchanging electronic letters, messages, and small files.

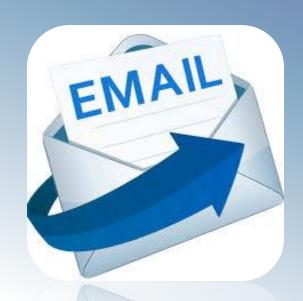

# FTP

Protocol is the most common method of transferring files between computers via the Internet.

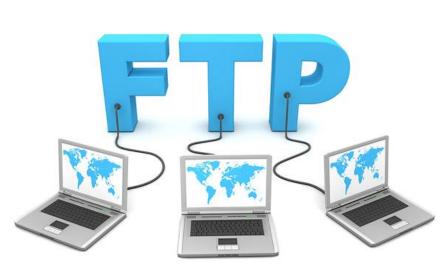

## Hosting

Making information available to others on the Internet.

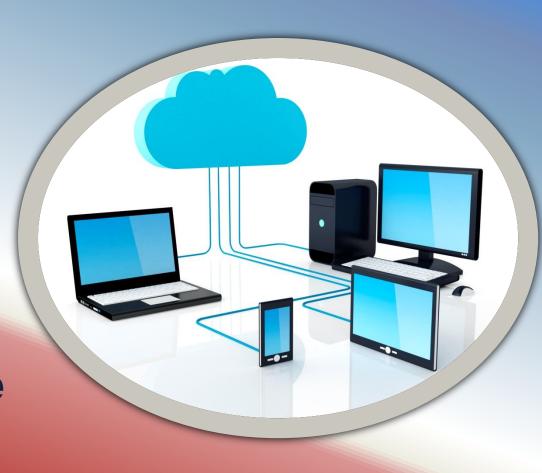

#### **Mailing Lists**

E-mail messages forwarded to everyone on a special interest list.

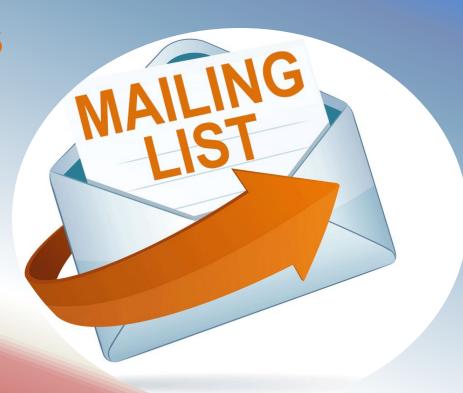

## **Search Engines**

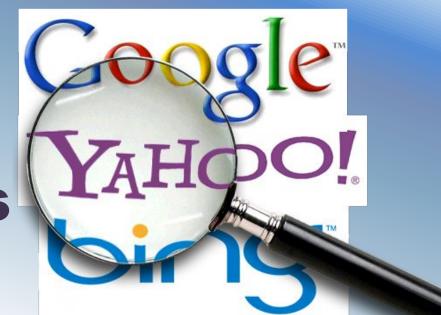

These tools are really a part of the World Wide Web and are often used when looking for information because the Web has grown so large and is without any inherent organizational structure.

#### **Telnet**

Creation of a dumb terminal session to a host computer in order to run software applications on the host system.

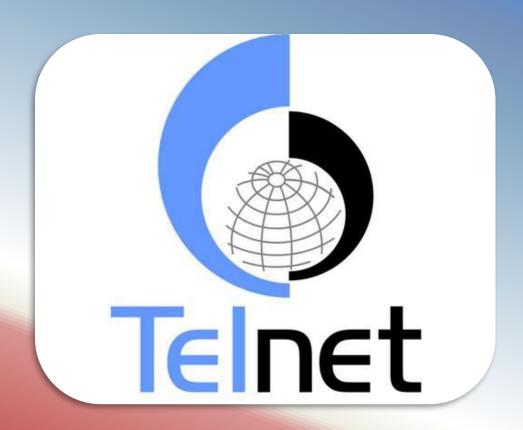

# Usenet

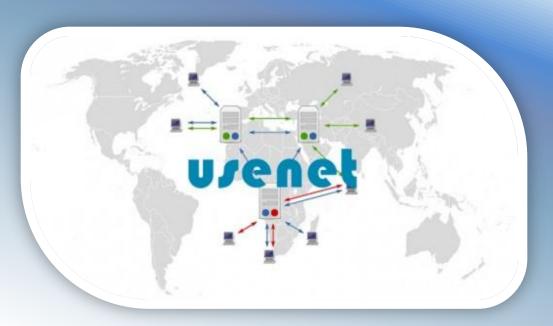

Newsgroups for receiving news and sending out announcements.

# World Wide Web

This is largest, fastest growing, part of the Internet, the part for which Internet browsers like **Netscape's Navigator and Microsoft's Explorer were** designed. Business is the leading factor fueling the rapid growth of the Web making information, advertising, and product ordering readily available to everyone with Web access.

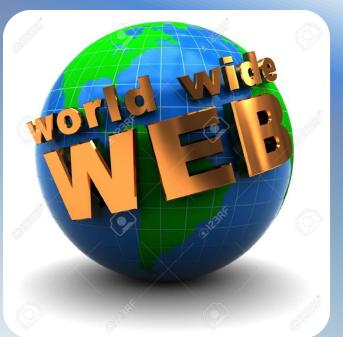

The project was made by: Альмурзин Адиль Тюрина Анастасия Ткачева Алина Аспандиярова Дамира Адылханов Малик Имадинов Кирилл Веймер Константин Ешакаев Руслан